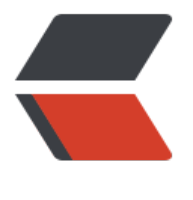

链滴

## IDE[A 热](https://ld246.com)部署

作者: luofeng0603

- 原文链接:https://ld246.com/article/1683708696708
- 来源网站: [链滴](https://ld246.com/member/luofeng0603)
- 许可协议:[署名-相同方式共享 4.0 国际 \(CC BY-SA 4.0\)](https://ld246.com/article/1683708696708)

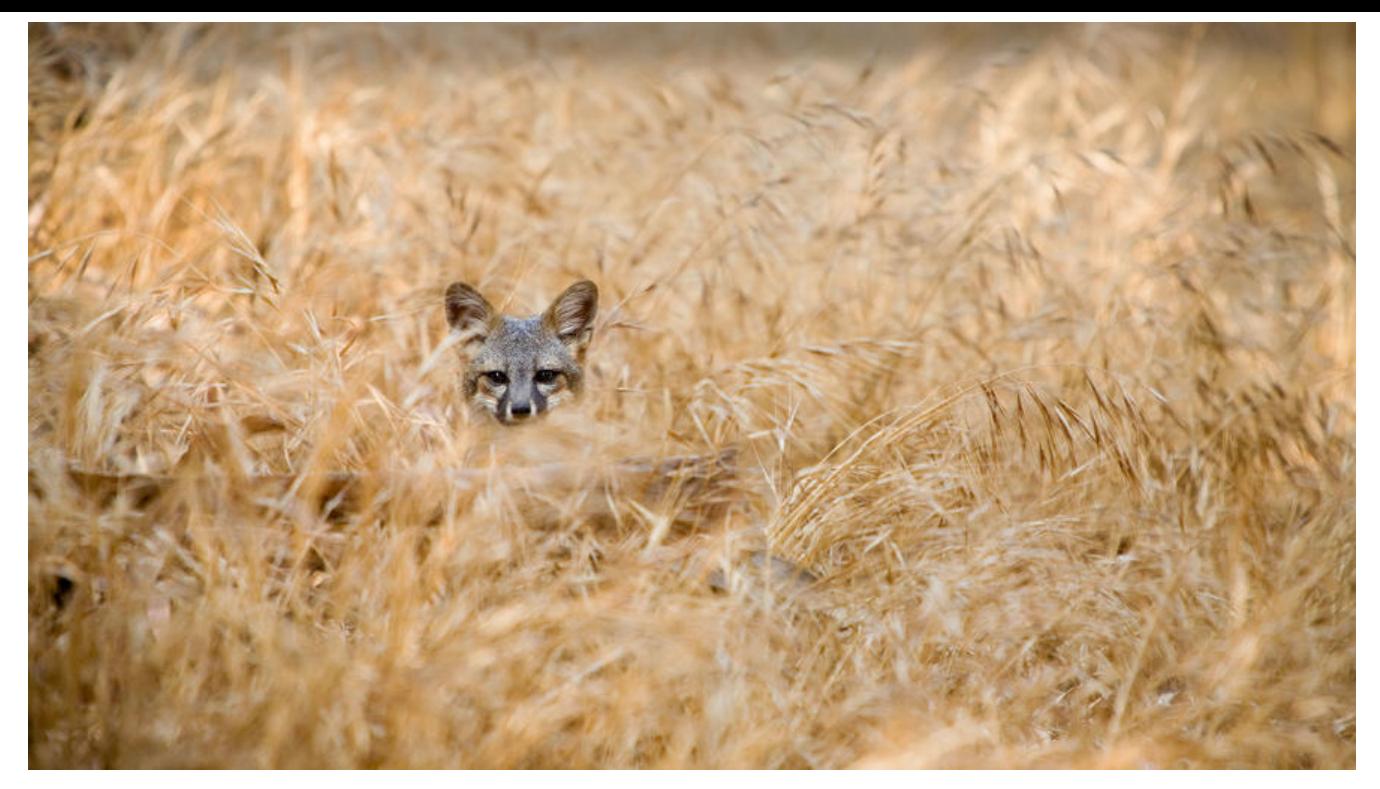

**前言**

IDEA其实也有热部署功能,如果不想用商业插件JRebel也可以使用IDEA自己的hot reload,只不过 果略差一些。

## **设置IDEA热更新**

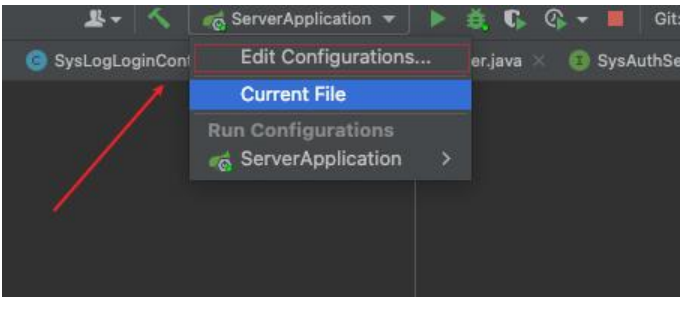

看下面:

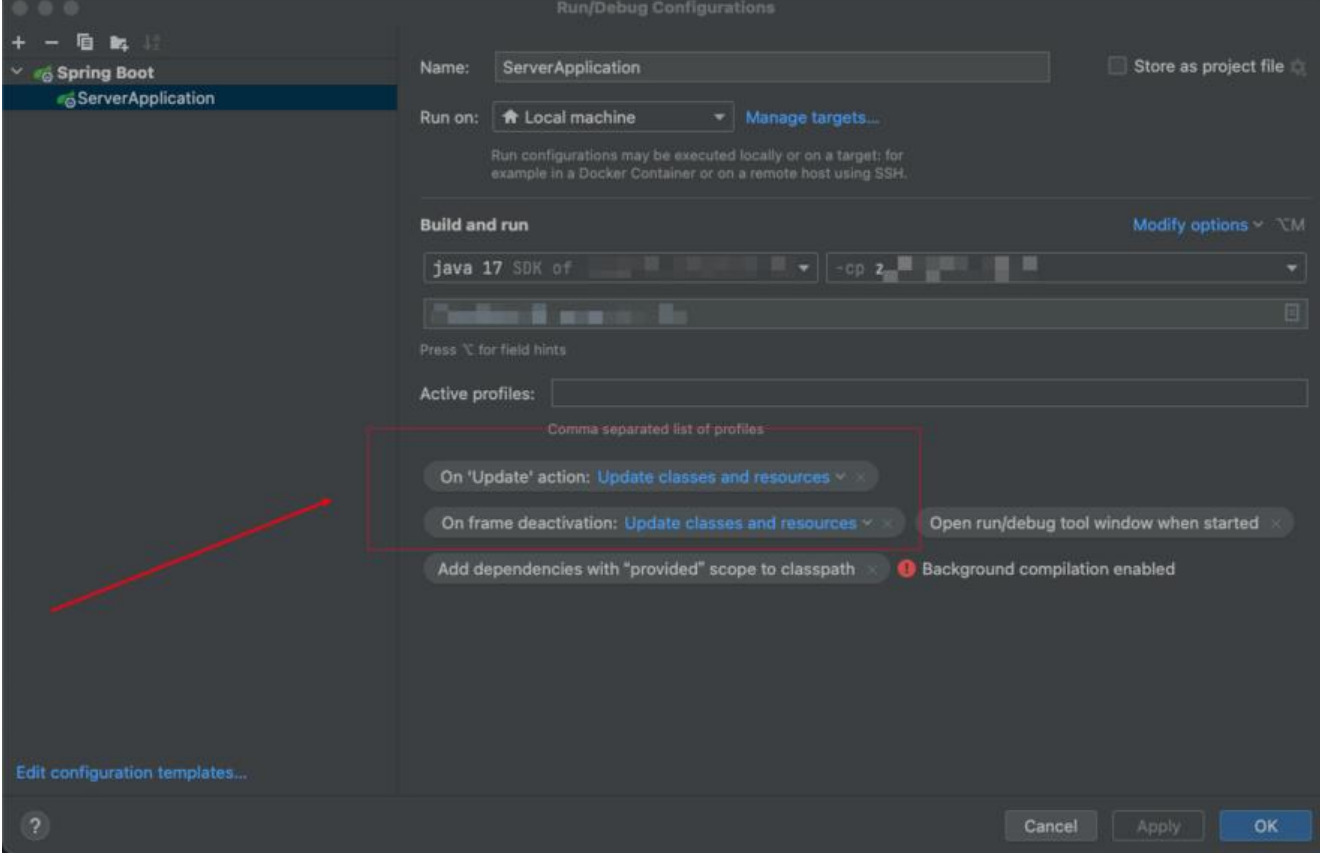

其实主要就是两个配置,On 'Update action' 和 On frame deactivation 都设置成 Update classes nd resources 就可以了,这个参数是通过 Build and run 右侧的 Modify options 来设置的。

## **解释一下两个配置:**

- **On update action:我们主动更新(比如build project,重新编译等)**
- **On frame deactivation:IDEA界面被其他界面覆盖时自动更新(不在最前)**

这样设置是只针对当前项目有效。